## **FMSOne:** Kuv nkag tsis tau vim kuv tus account raug xauv lawm

Koj tus account yuav raug xauv lawm yog koj ntaus yuav kev tsib zaug rau. Yog koj sim ntaus nkag rau login es tau txais tsab ntawv tias koj tus account raug xauv, koj mus hais kom txhob muab koj tus account xauv lawm. Lub system yuav ci li xa tsab ntawv email rau koj txog mus ua li cas rau kom txhob muab tus account xauv. Yog koj rhiav tsis tau tsab ntawv email nyob hauv koj lub inbox, los yog ntau tshaj 24-xoob moo rhau lawm txij li koj tau xauv tus account, ntawm no yuav qhia koj mus hais kom xa ib tsab ntawv txhob xauv email tshiab.

## FMSOne: **Qhib koj tus account**

**ANNKISSAM** 

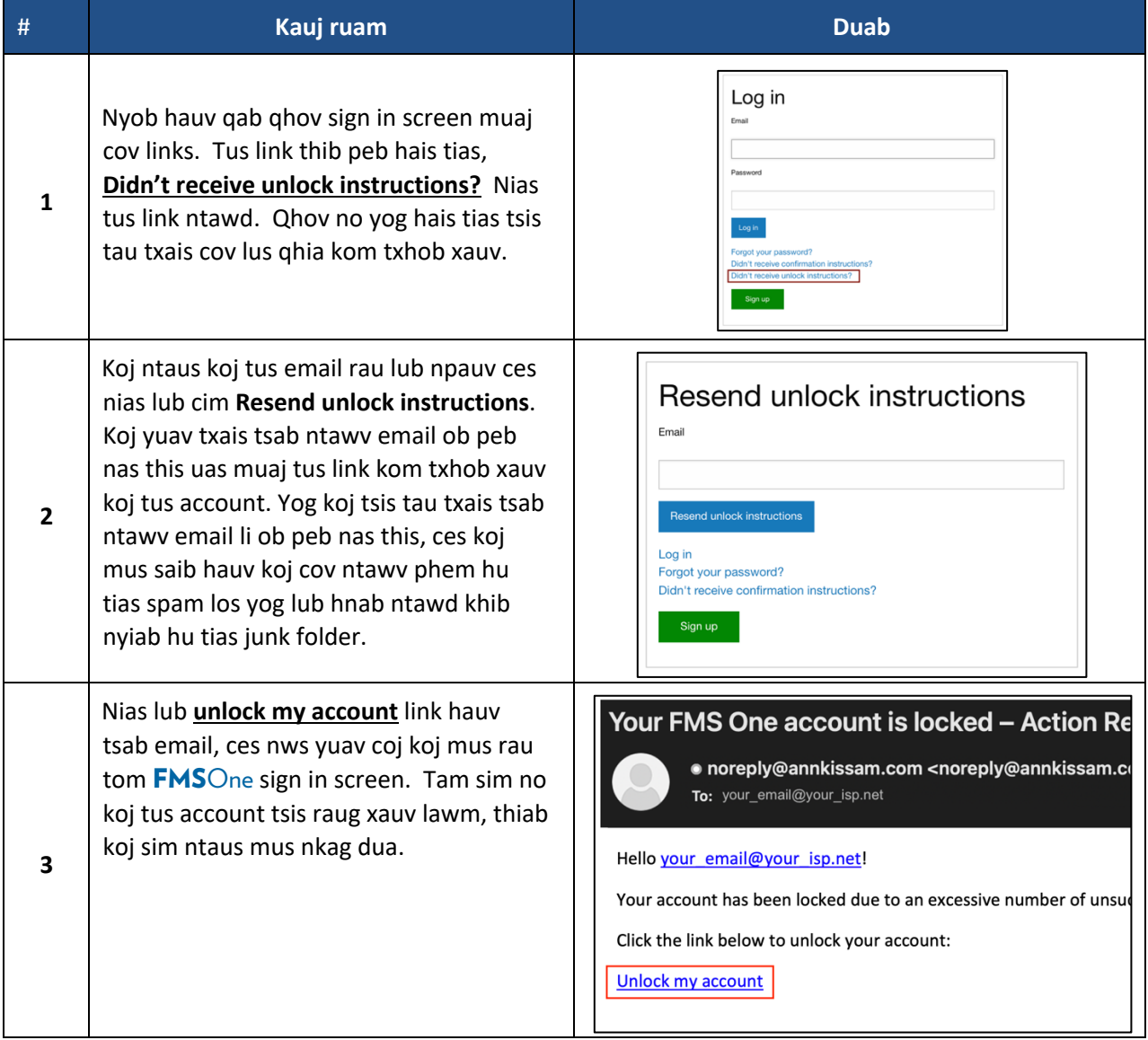

Txhawm rau rov pib dua tus password, saib cov lus qhia: [Kuv tsis nco kuv tus password FMSOne.](https://hhaxsupport.s3.amazonaws.com/SupportDocs/AK/FMSE/fmse_HM/fmso_reset_password_HM.pdf)